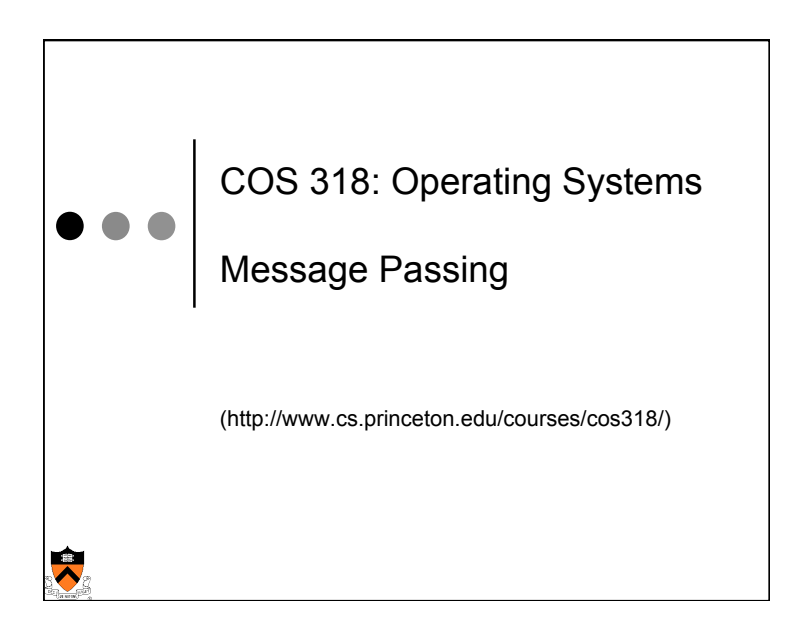

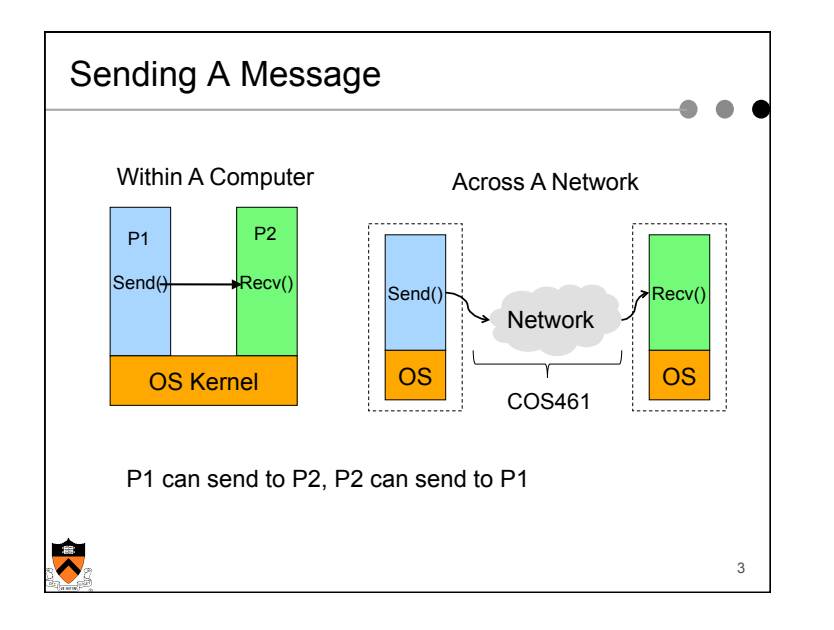

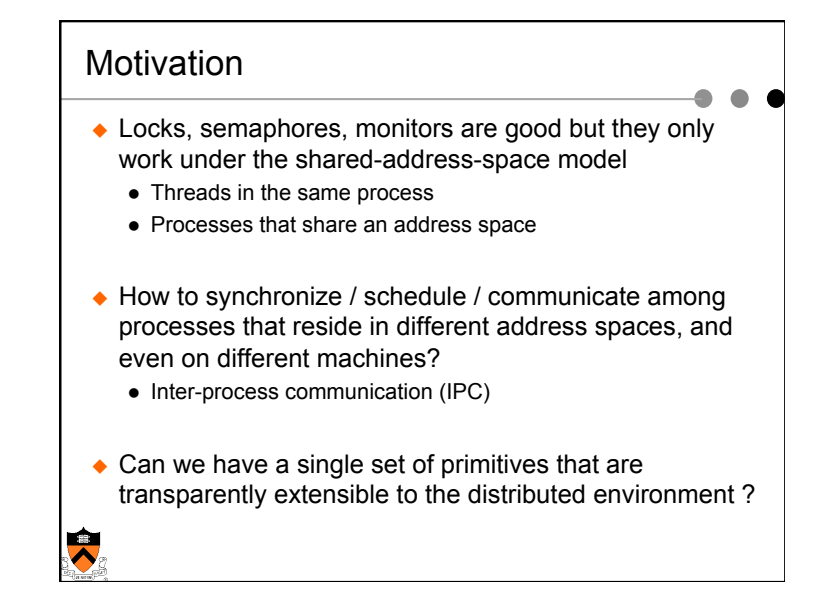

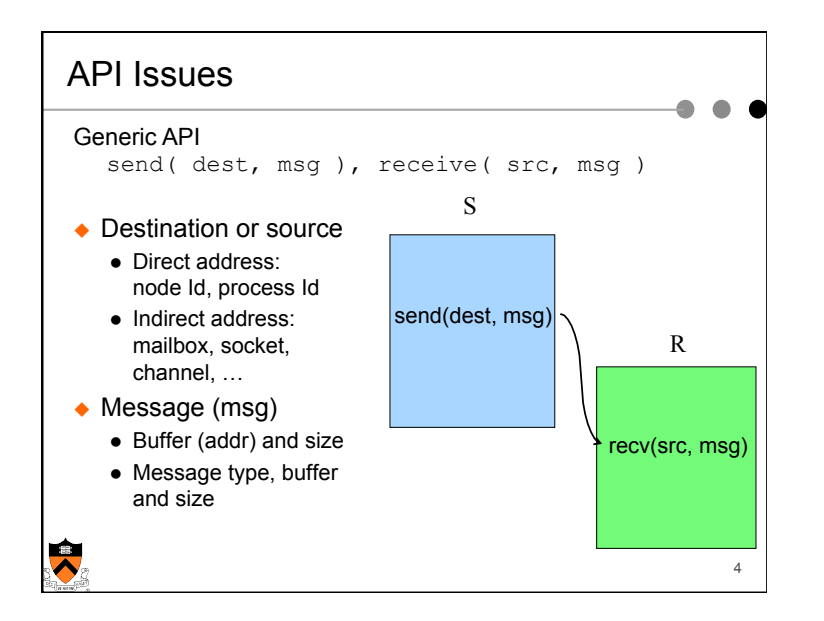

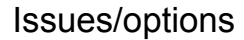

 $\ddot{\phantom{0}}$ 

- $\triangle$  Asynchronous vs. synchronous
- $\triangle$  Event handler vs. simple receive
- $\triangleleft$  How to match messages
- $\leftrightarrow$  How to buffer messages
- $\bullet$  Direct vs. indirect communication
- $\triangle$  How to handle exceptions (when bad things happen)?

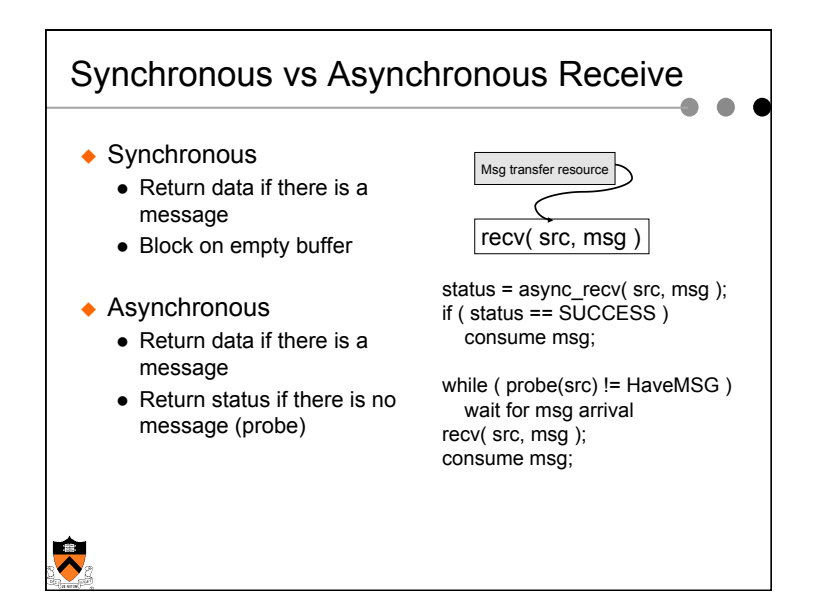

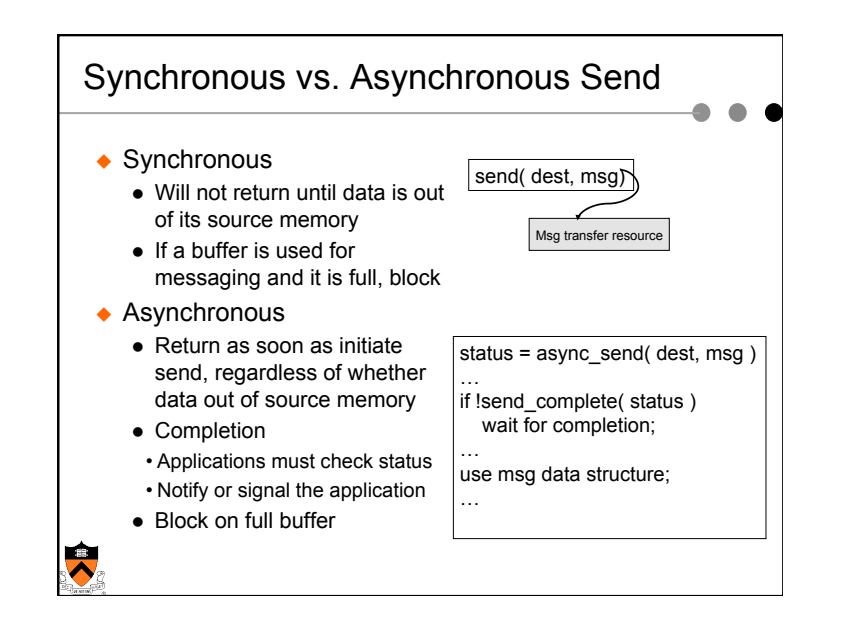

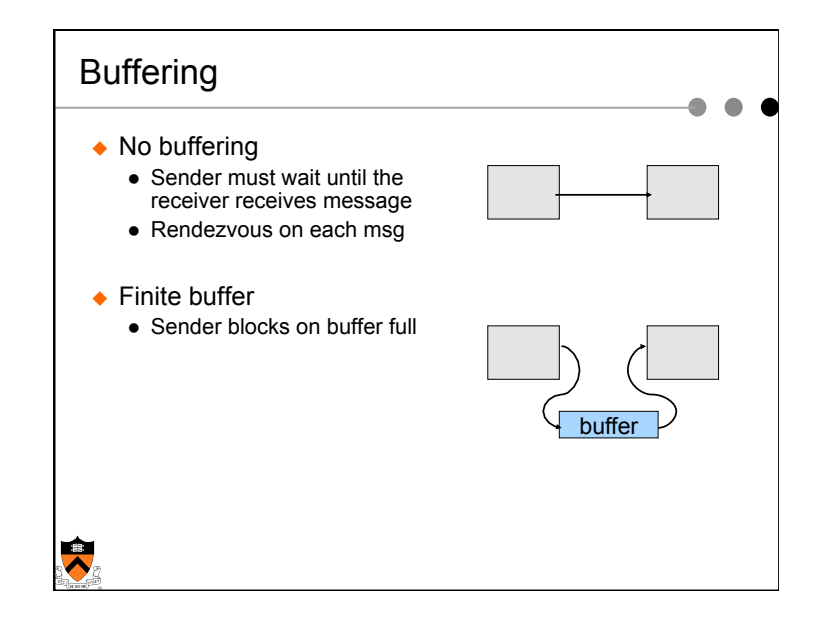

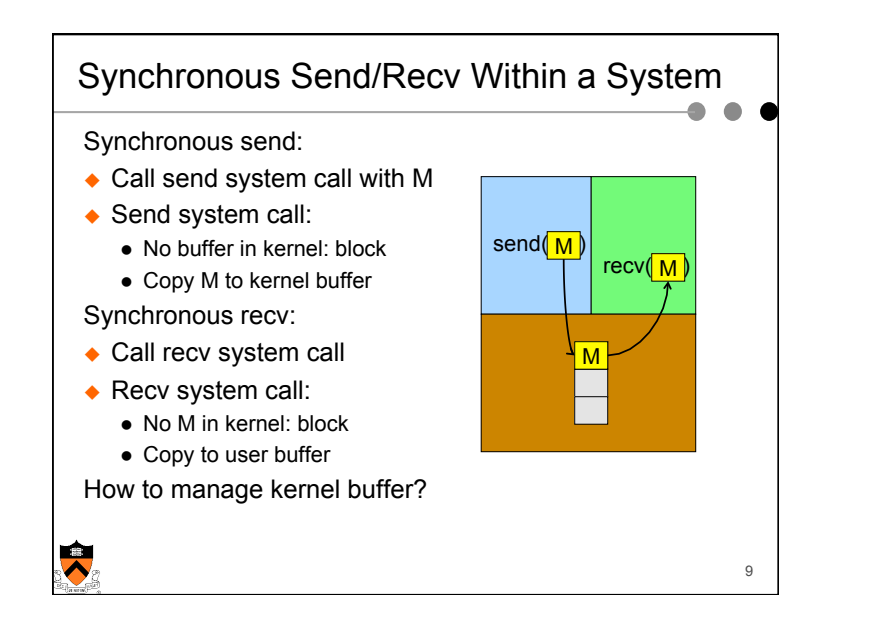

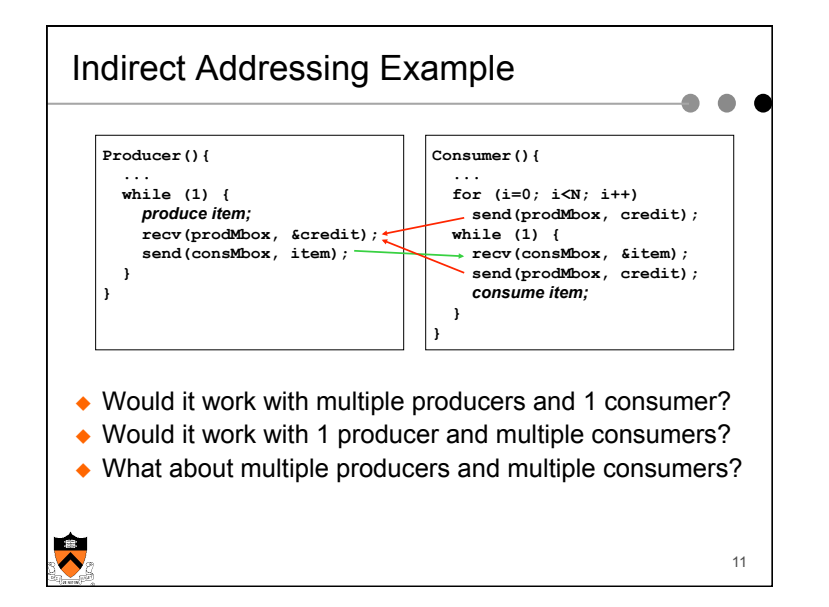

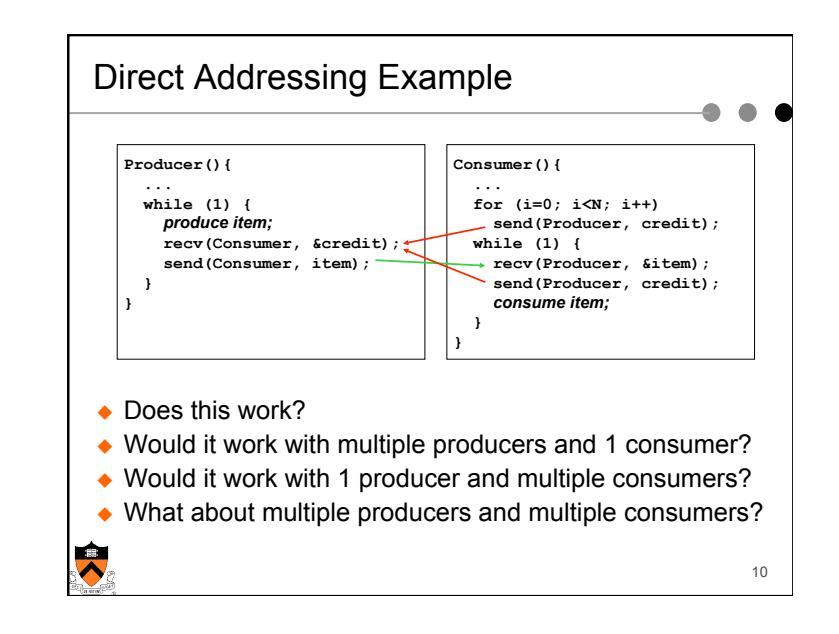

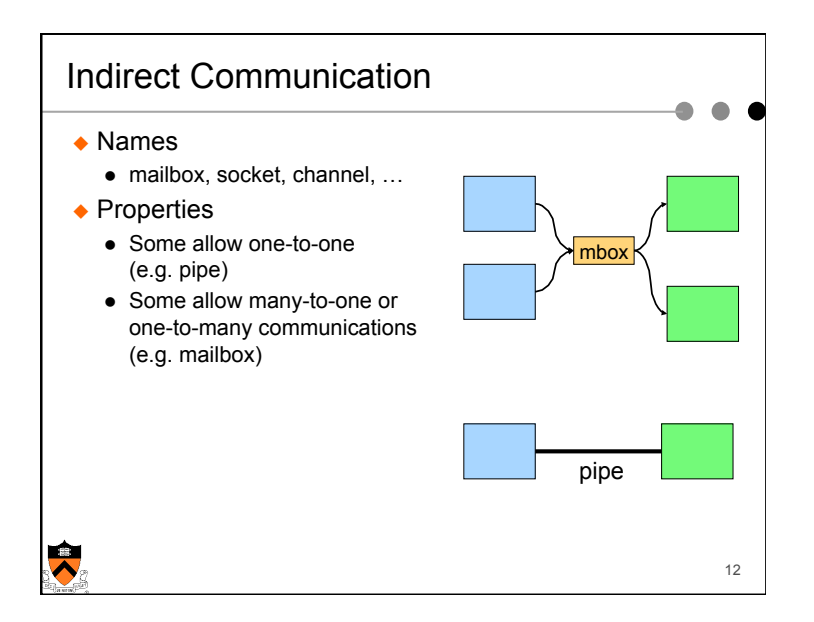

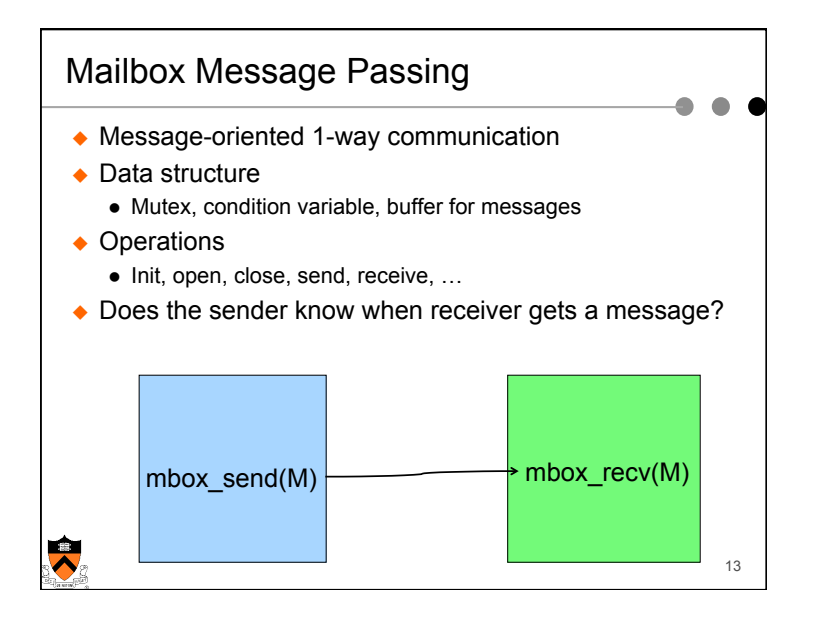

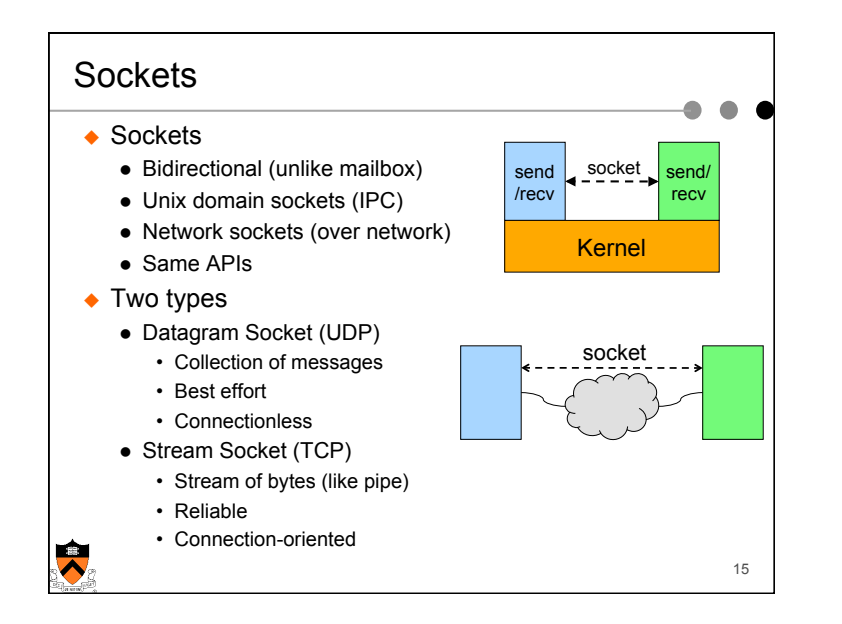

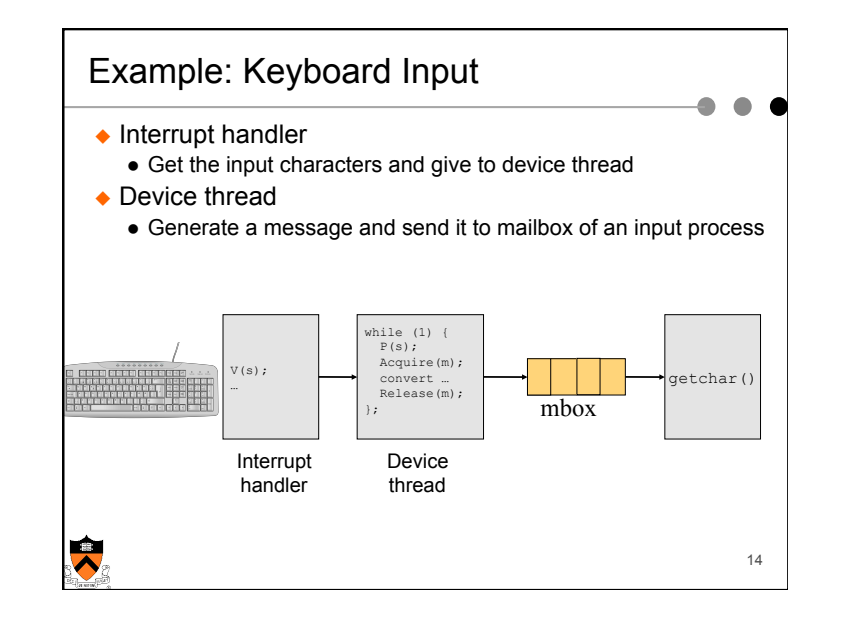

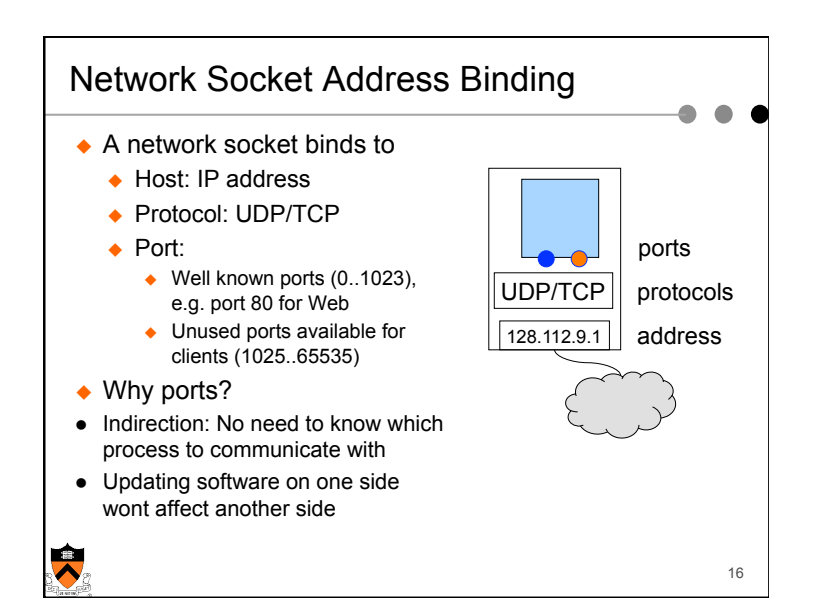

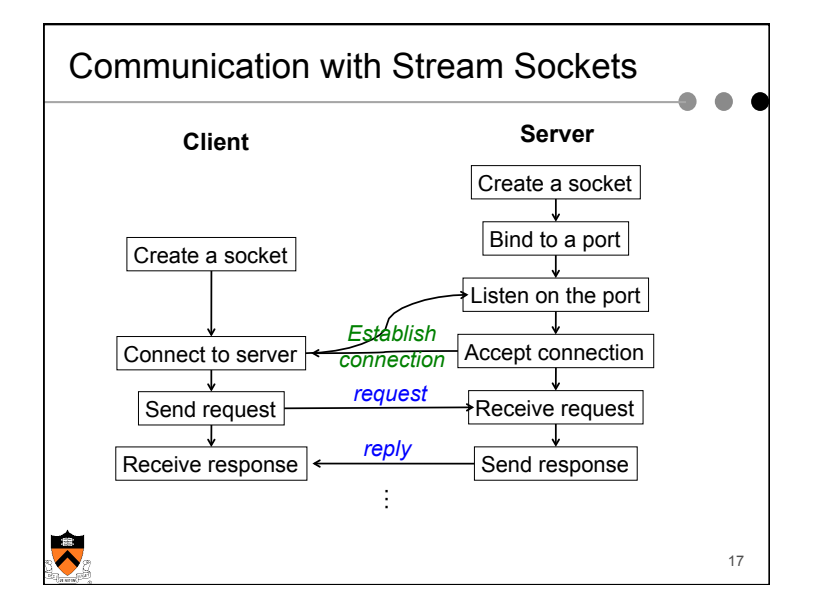

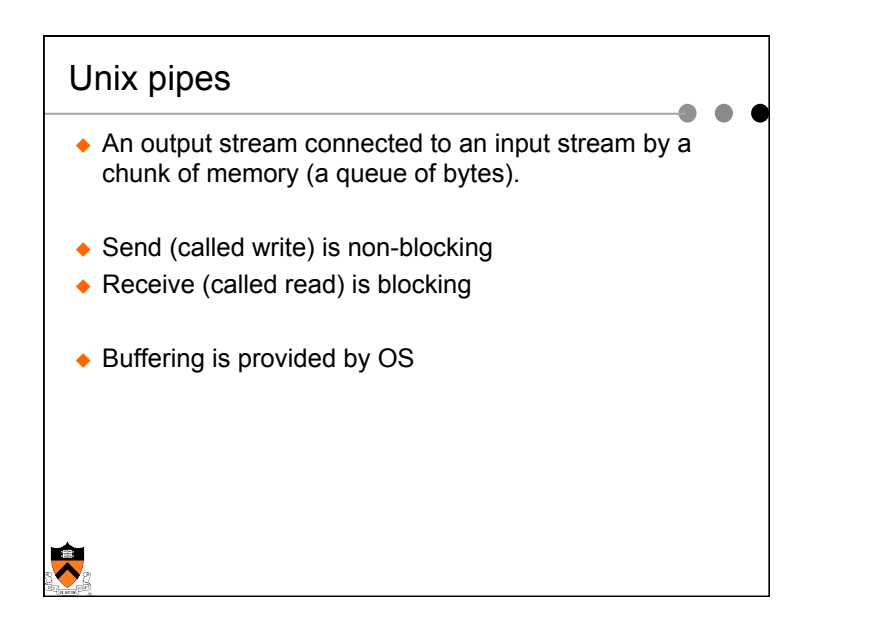

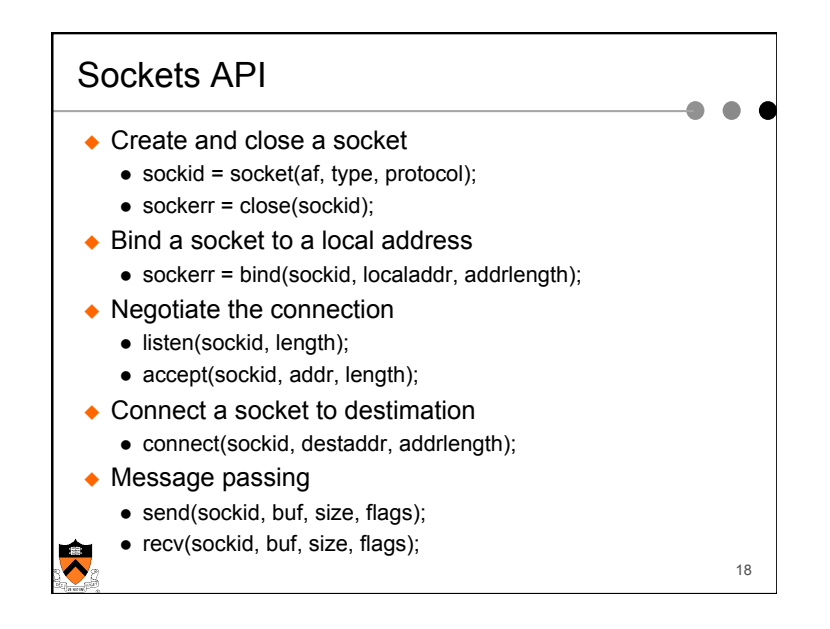

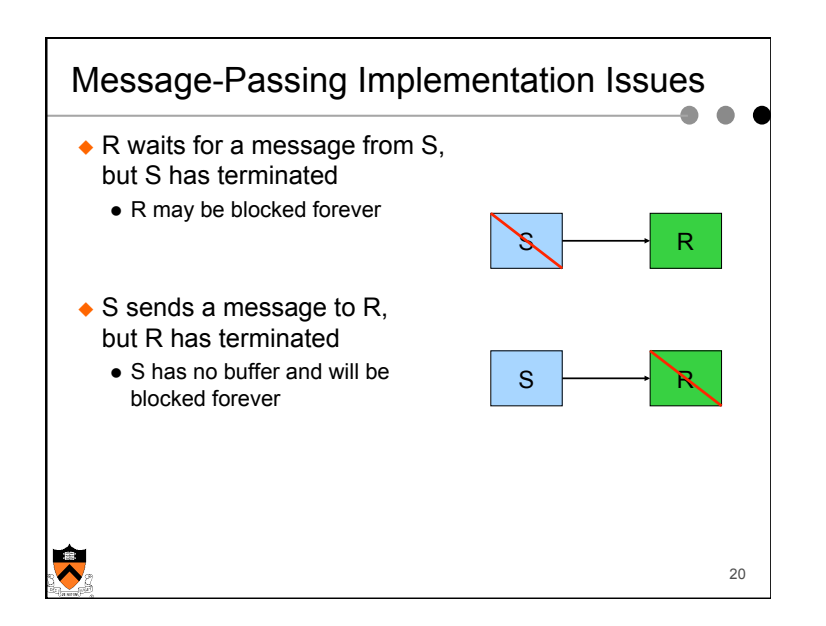

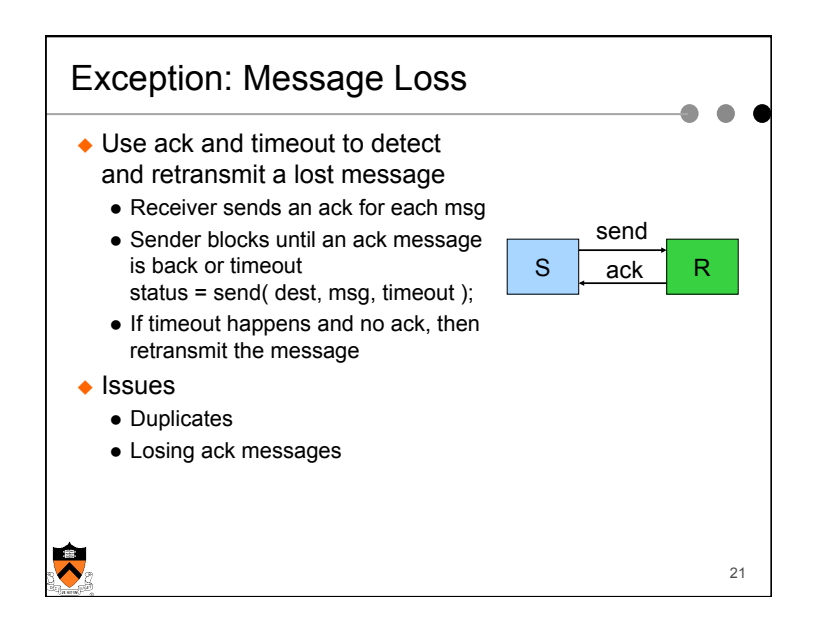

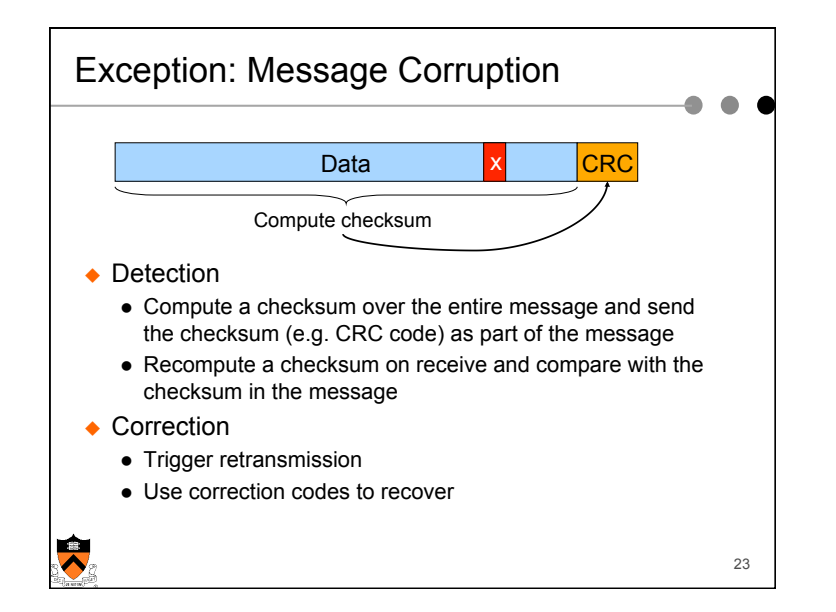

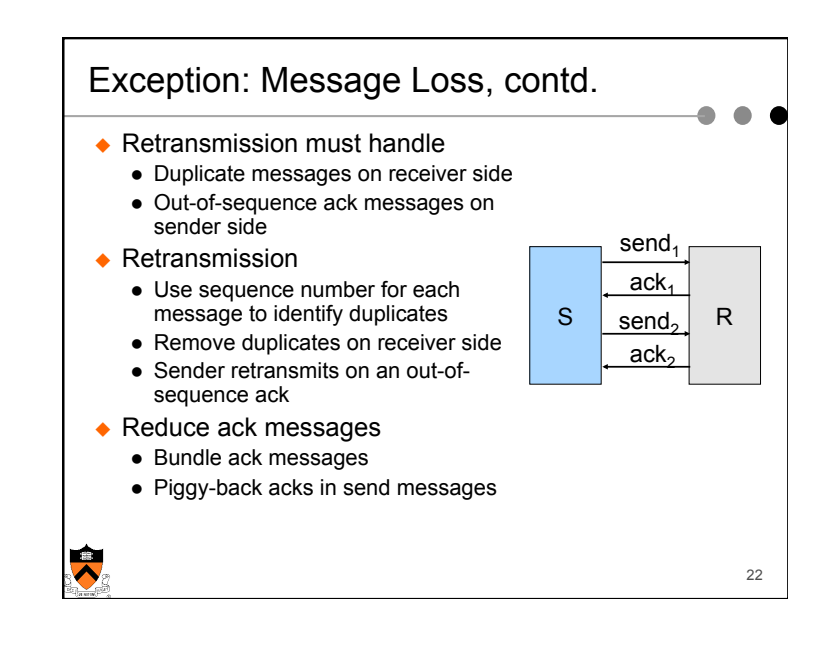

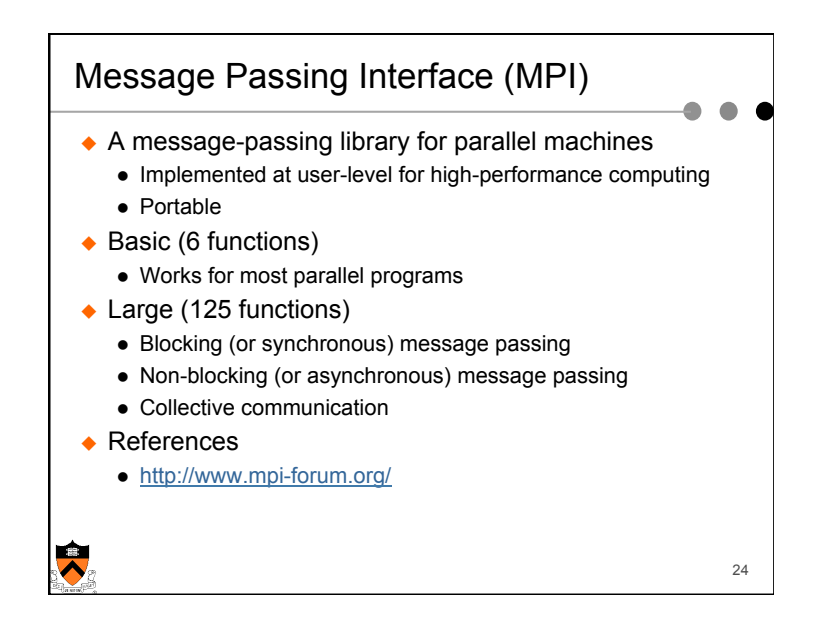

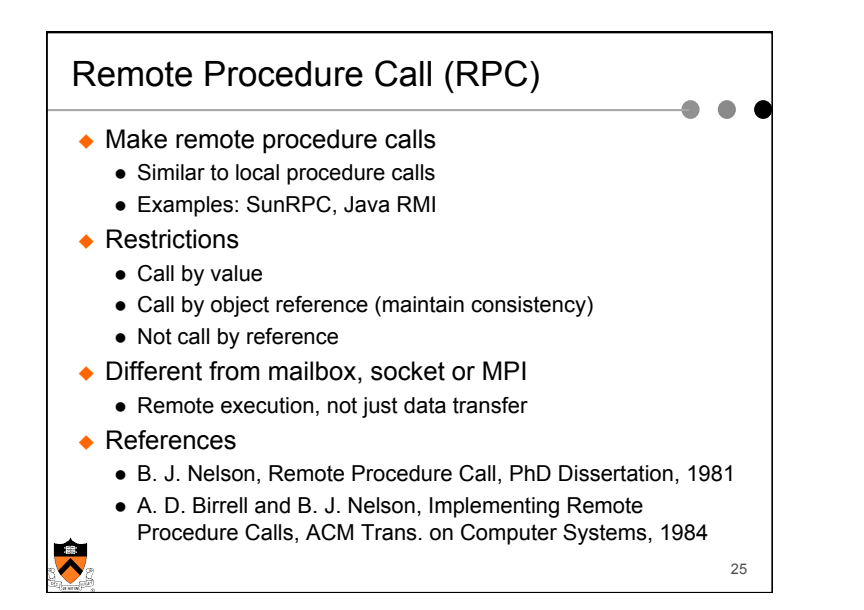

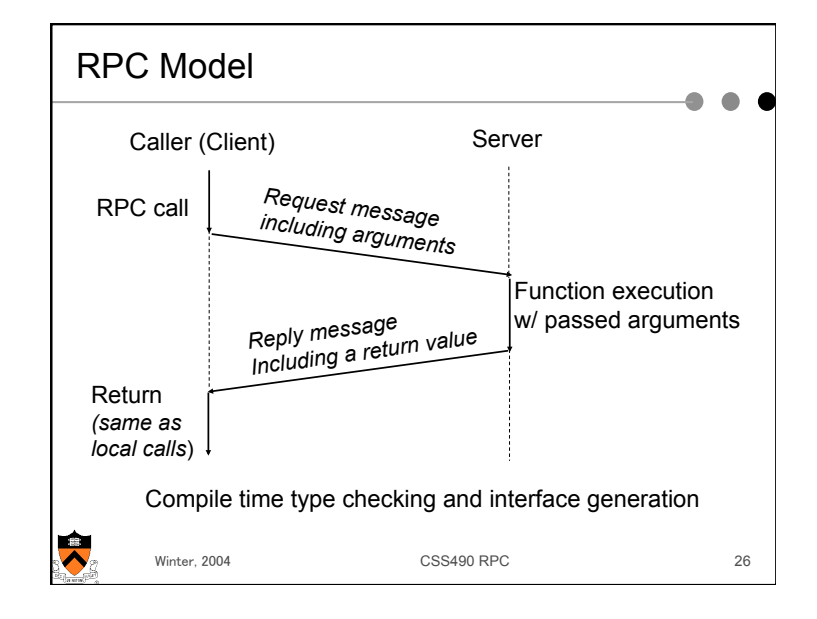

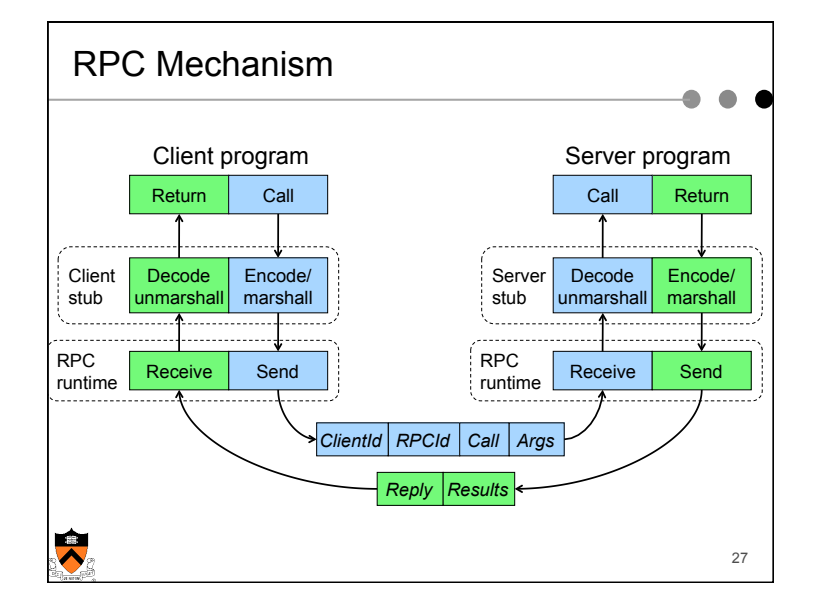

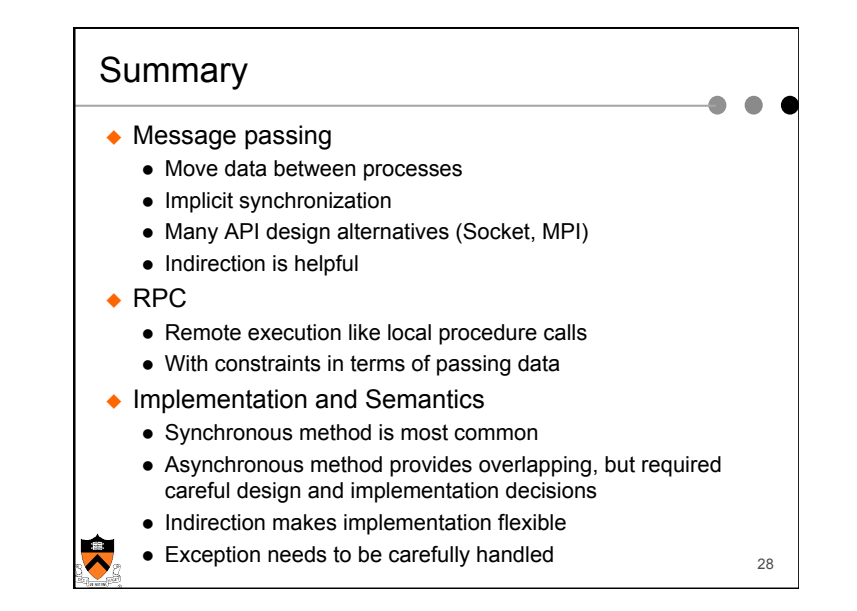

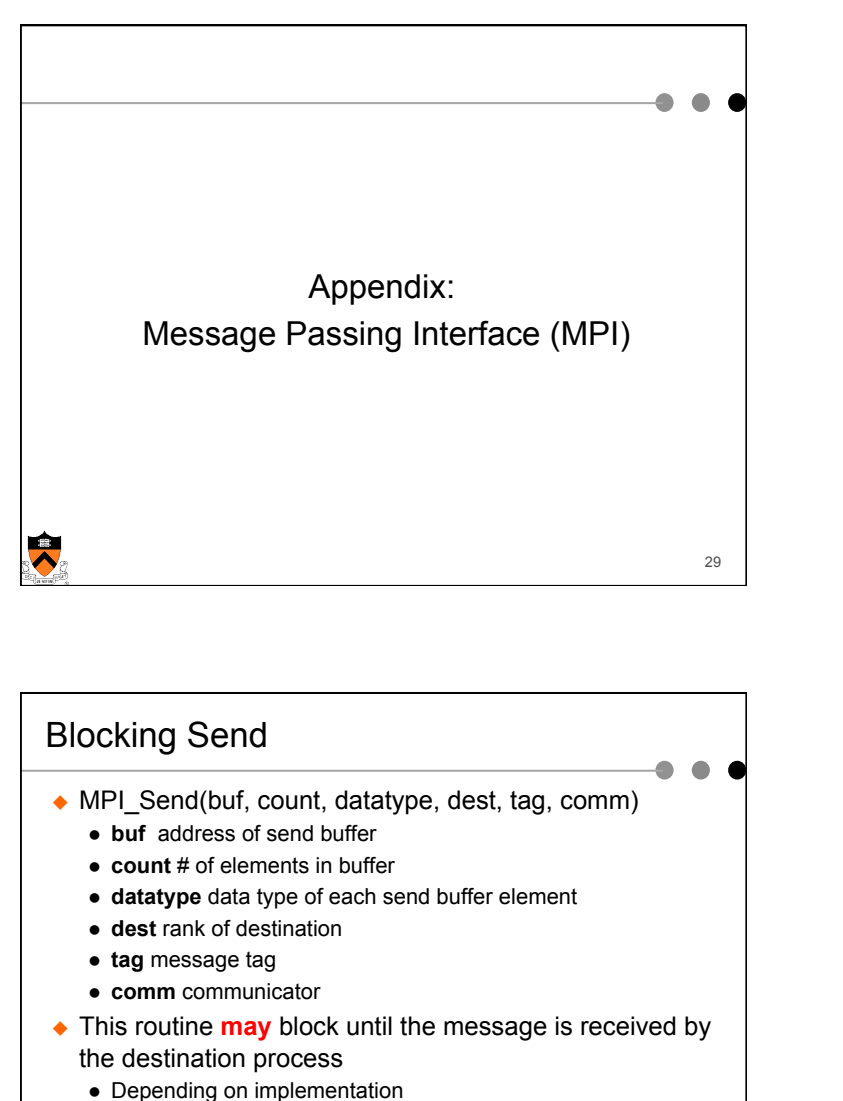

• But will block until the user source buffer is reusable

31

 $\triangle$  More about message tag later

Ŕ

- Hello World using MPI **#include "mpi.h" #include <stdio.h> int main( int argc, char \*argv[] ) {**  Initialize MPI Return  **int rank, size;**  environme $p'$  my rank  **MPI\_Init( &argc, &argv ); MPI\_Comm\_rank( MPI\_COMM\_WORLD, &rank ); MPI\_Comm\_size( MPI\_COMM\_WORLD, &size );**  printf( $T = \text{Im } 8d \text{ of } 8d\sqrt{n}$ , rank, size);  **MPI\_Finalize();**  Last call to  **return 0;**  Return # of clean up **}** processes  $\blacktriangledown$ 30
- Blocking Receive ◆ MPI\_Recv(buf, count, datatype, source, tag, comm, status) • buf address of receive buffer (output) **• count** maximum # of elements in receive buffer **.** datatype datatype of each receive buffer element **.** source rank of source • tag message tag l **comm** communicator **• status** status object (output)  $\triangle$  Receive a message with the specified tag from the specified comm and specified source process  $\bullet$  MPI Get count(status, datatype, count) returns the real count of the received data  $\overline{\bm{x}}$ 32

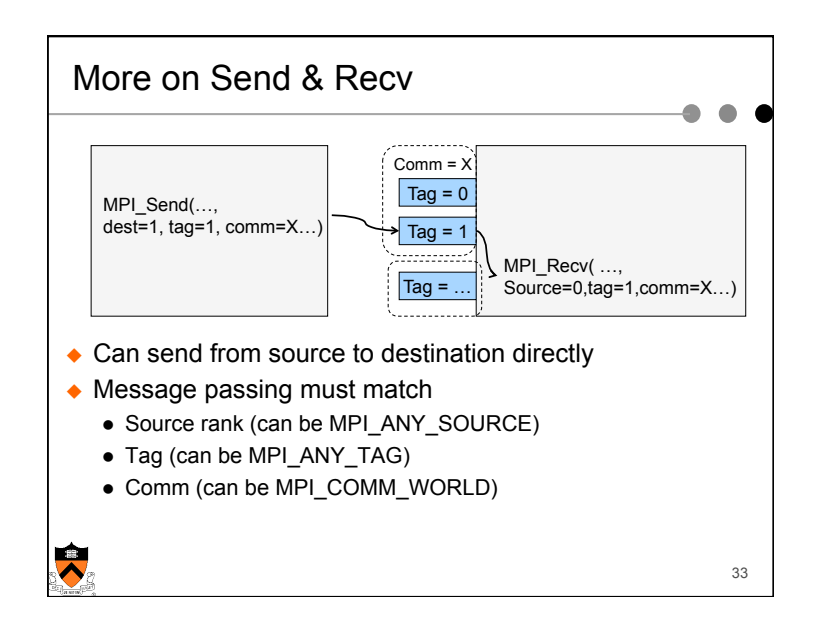

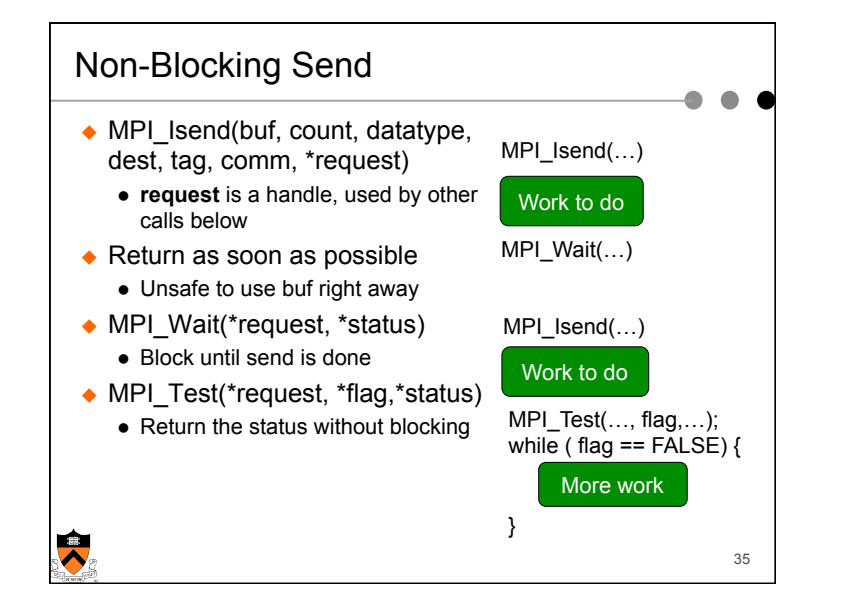

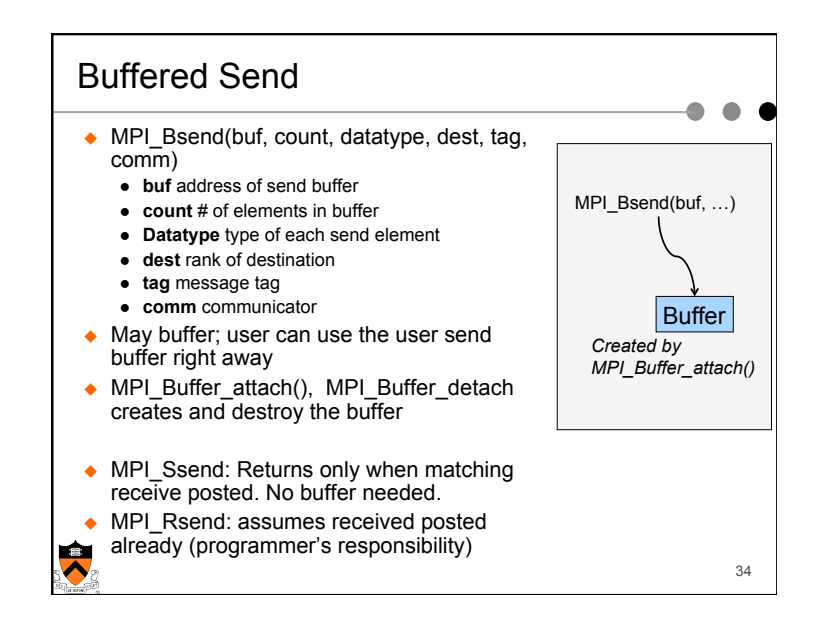

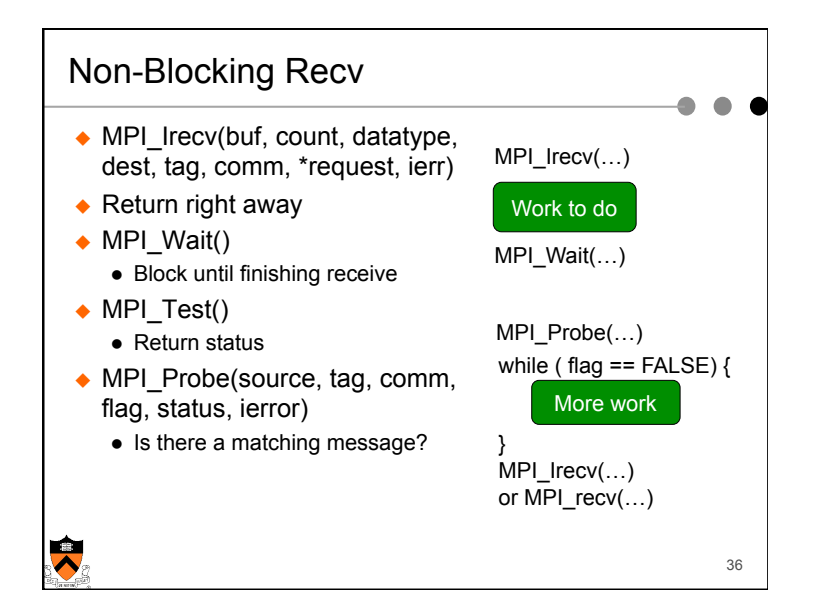